## СТАНДАРТНАЯ БИБЛИОТЕКА ШАБЛОНОВ (STL) std::set

 $+$  $\circ$ 

Школа::Кода

Олимпиадное программирование

2020-2021 Таганрог

## Что из себя представляет set?

- set это ассоциативный контейнер, который содержит отсортированный набор уникальных элементов.
- •Элементы в set'е расположены в памяти нелинейно.
- •Значения элементов в set не может быть изменено напрямую.
- •Вместо этого старые значения необходимо удалить и вставить элементы с новыми значениями.
- •К элементам set'а невозможно обращаться по индексу.

# Методы set'а

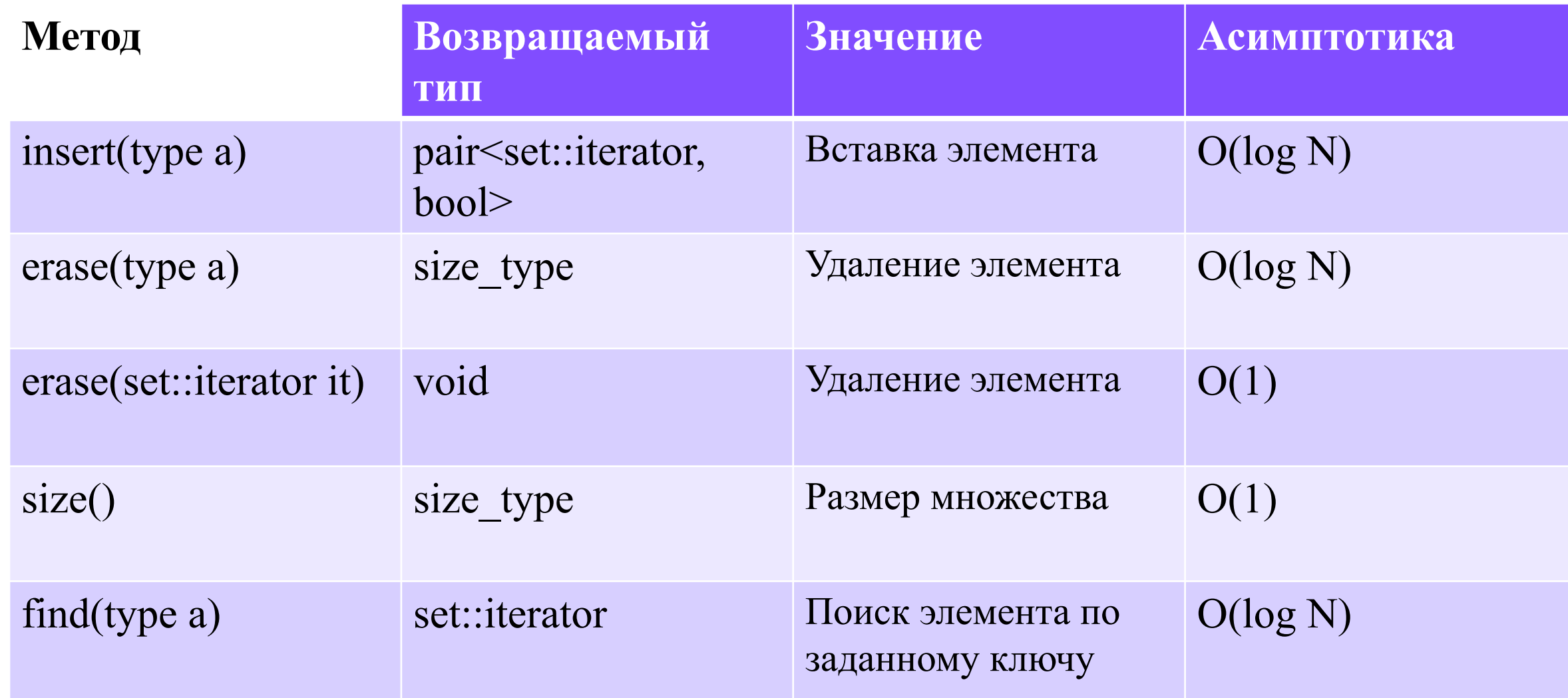

#### Объявление множеством

- Перед работой с множествами нужно подключить соответствующую библиотеку. #include <set>
- Множество объявляется следующим образом: set<`тип данных`> 'имя множества'; Haпример: set<int> st;

### Работа с множеством

• Проход по множеству

```
for (auto it = st.begin(); it != st.end(); it++)
    cout \lt\lt *it \lt\lt' ';
for (auto item : st)
    cout << item << '';
\frac{1}{2}
```